## **Parent Portal Information Guide**

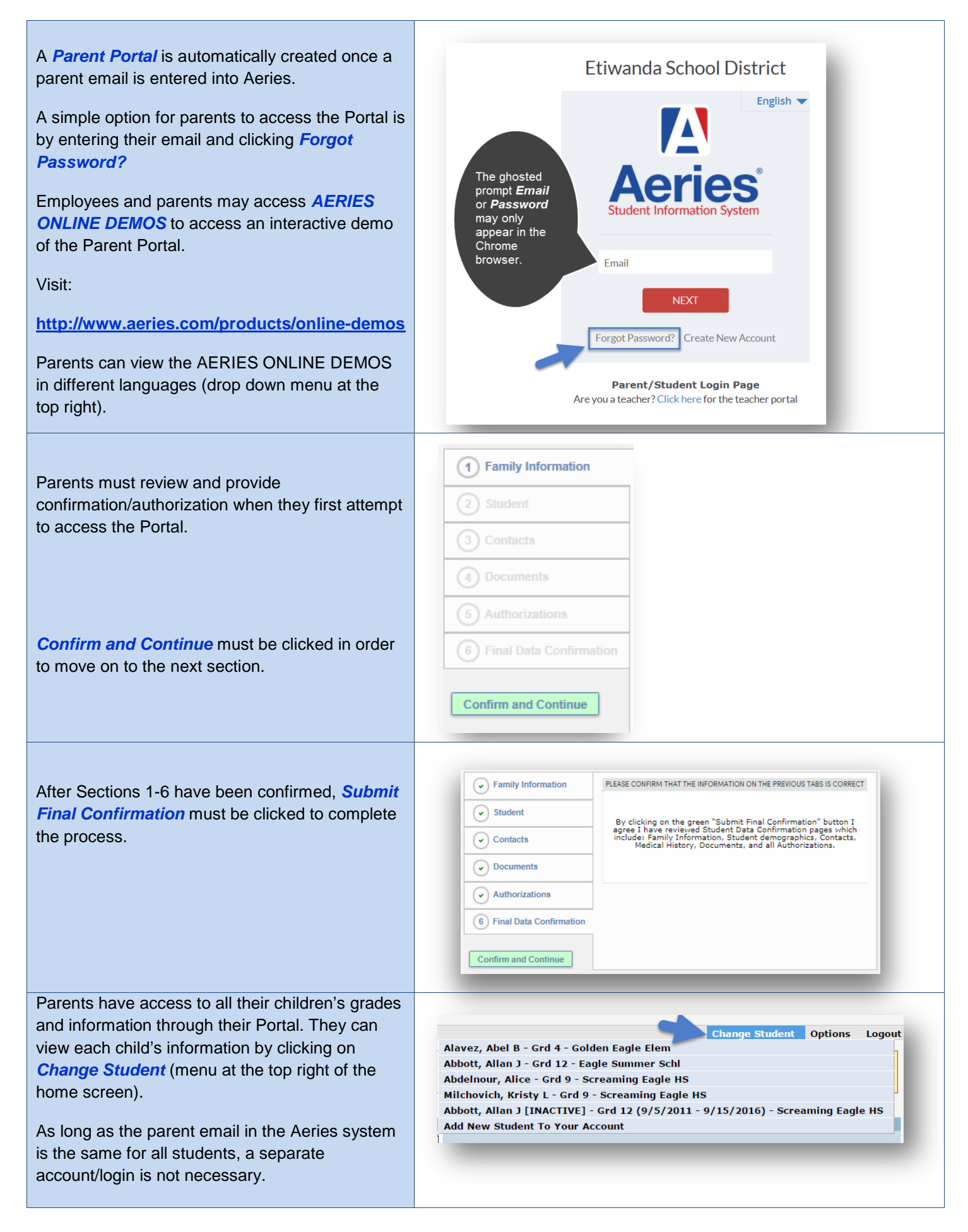